# C Quick Reference

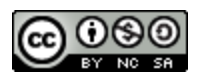

**Common C Syntax**

### **General**

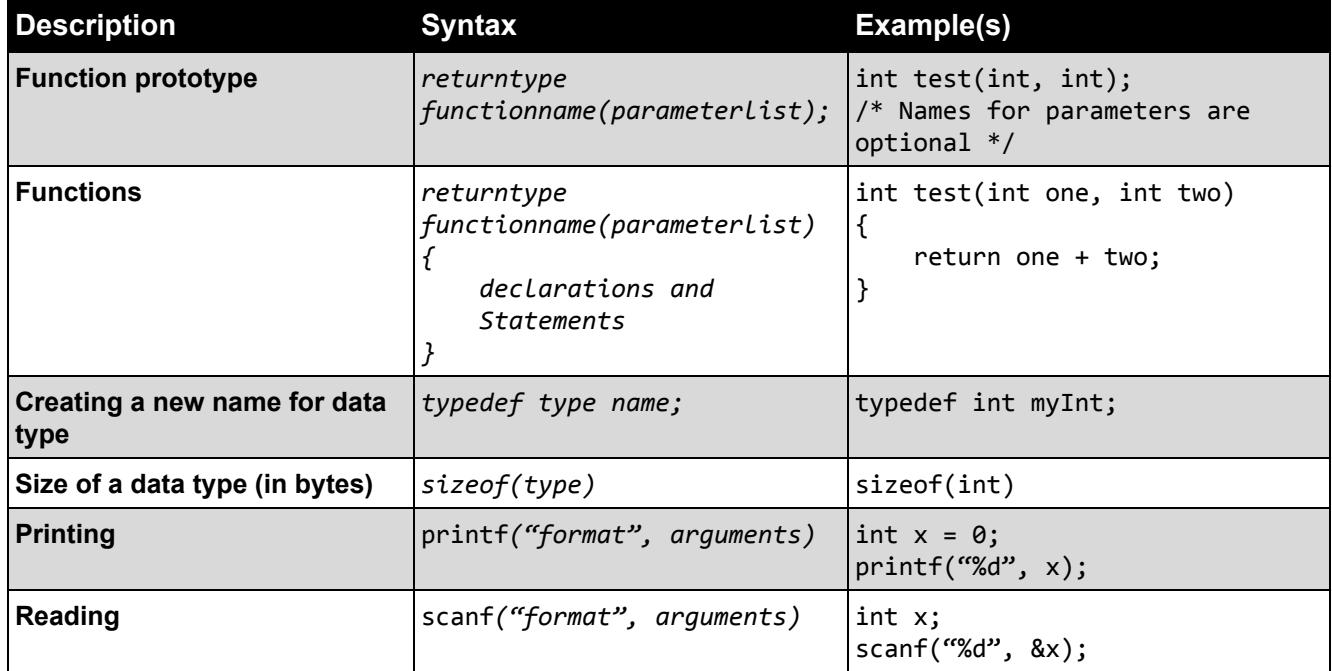

## Memory Allocation

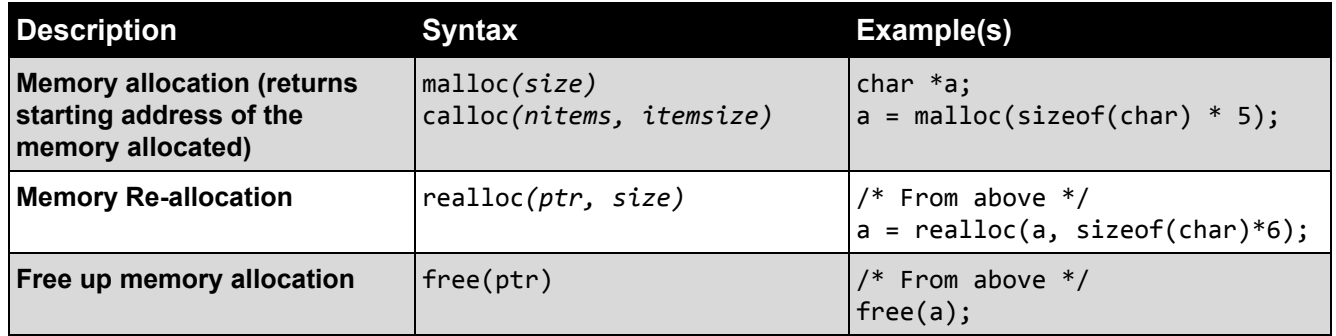

#### Preprocessor

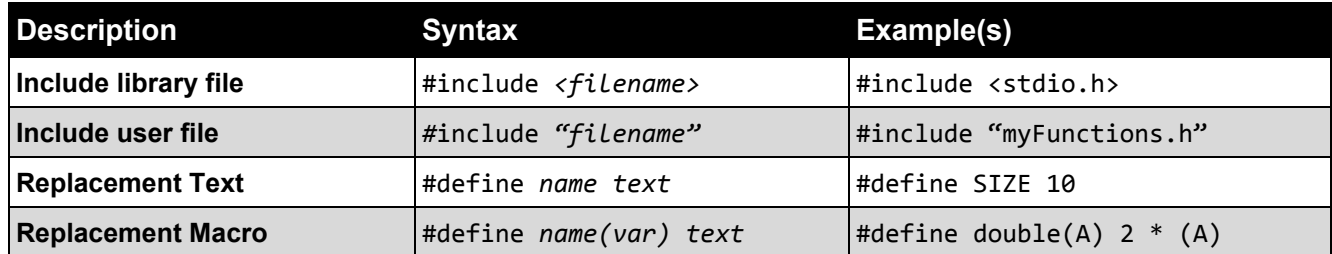

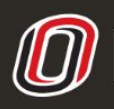

COLLEGE OF INFORMATION SCIENCE & TECHNOLOGY<br>COMPUTER SCIENCE LEARNING CENTER

**This workforce product was funded by a grant awarded by the U.S. Department of Labor's Employment and Training Administration. The product was created by the grantee and does not necessarily reflect the official position of the U.S. Department of Labor. The U.S. Department of Labor makes no guarantees, warranties, or assurances of any kind, express or implied, with respect to such information, including any information on linked sites and including, but not limited to accuracy of the information or its completeness, timeliness, usefulness, adequacy, continued availability, or ownership.**

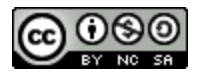

**Common C Syntax**

## String Manipulation

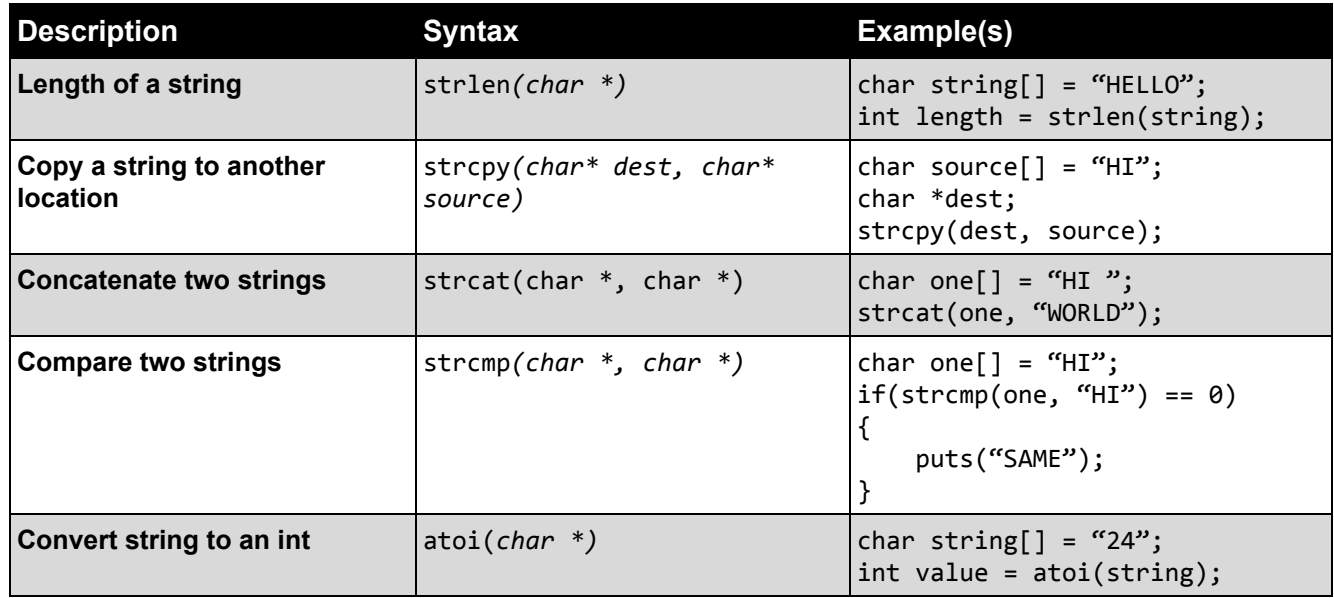

# Creating/Declaring variables

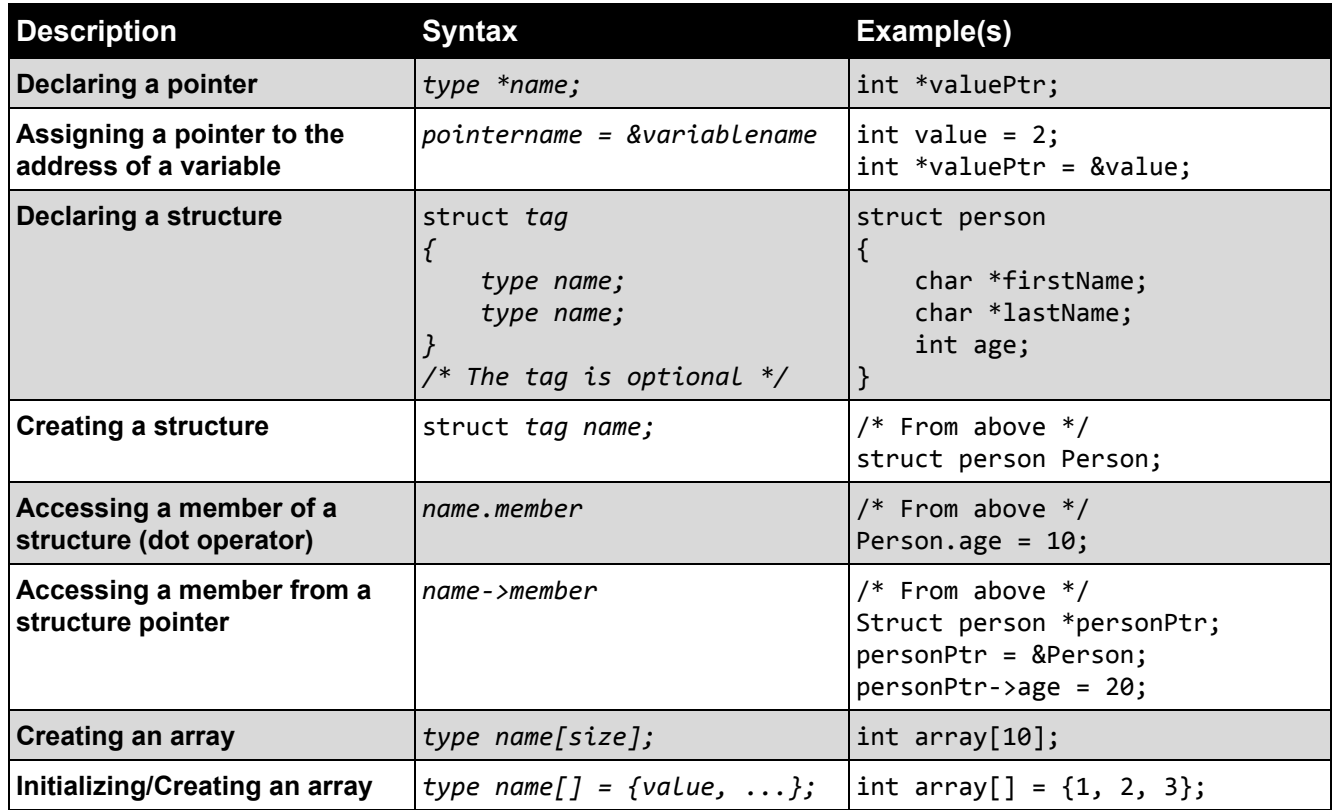

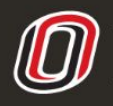

COLLEGE OF INFORMATION SCIENCE & TECHNOLOGY<br>COMPUTER SCIENCE LEARNING CENTER

**This workforce product was funded by a grant awarded by the U.S. Department of Labor's Employment and Training Administration. The product was created by the grantee and does not necessarily reflect the official position of the U.S. Department of Labor. The U.S. Department of Labor makes no guarantees, warranties, or assurances of any kind, express or implied, with respect to such information, including any information on linked sites and including, but not limited to accuracy of the information or its completeness, timeliness, usefulness, adequacy, continued availability, or ownership.**